## **Applicatie "Workshop"**

## **Workshop app extra functie: aanpassen status**

Er werd een extra functionaliteit geschreven die het mogelijk maakt om via de workshop de status van het dossier te veranderen. Standaard staat deze applicatie niet geactiveerd. In PlanManager werd hiervoor volgende configuratie toegevoegd:WORKSHOP\_JOB\_STATUS\_CHANGEABLE\_FROM\_TASKTYPES. Hier kunnen taken in worden ingevuld.

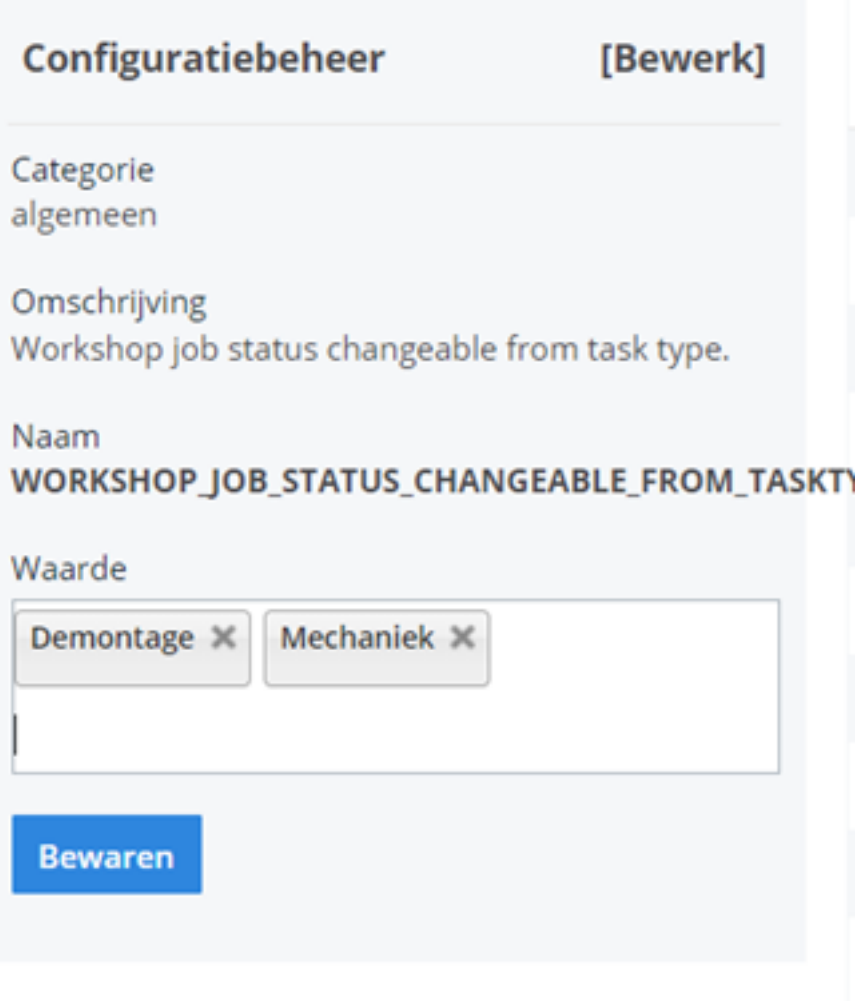

Indien de gebruikers van de workshopapplicatie 1 van de taken vanuit de configuratie gaat stopzetten, zal er een extra scherm in de applicatie verschijnen. Hier krijgt de gebruiker de vraag of hij de status van het dossier wil aanpassen. De gebruiker krijgt hier een lijstje met statussen waaruit hij kan kiezen. Welke statussen de gebruiker te zien zal krijgen, hangt af van de statussen die ingevuld zijn in de volgende configuratie: WORKSHOP\_JOB\_STATUSES\_CHANGEABLE\_TO. Indien je deze nieuwe functionaliteit wil gebruiken, is het belangrijk dat beide configuraties correct zijn ingevuld. Unieke FAQ ID: #3906

Auteur: Sophia Bouhajra Laatst bijgewerkt:2022-02-09 11:20